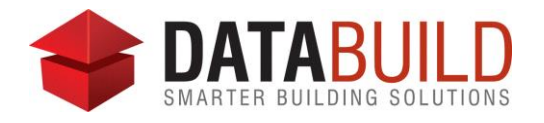

## Databuild 2.63.1 Release Notes

## **New and improved**

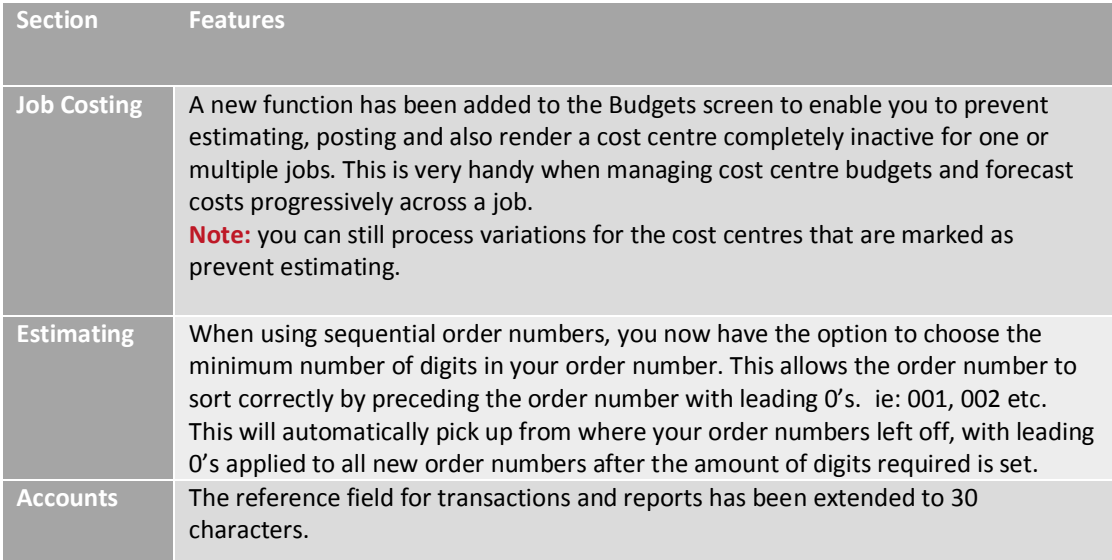

## **Fixed**

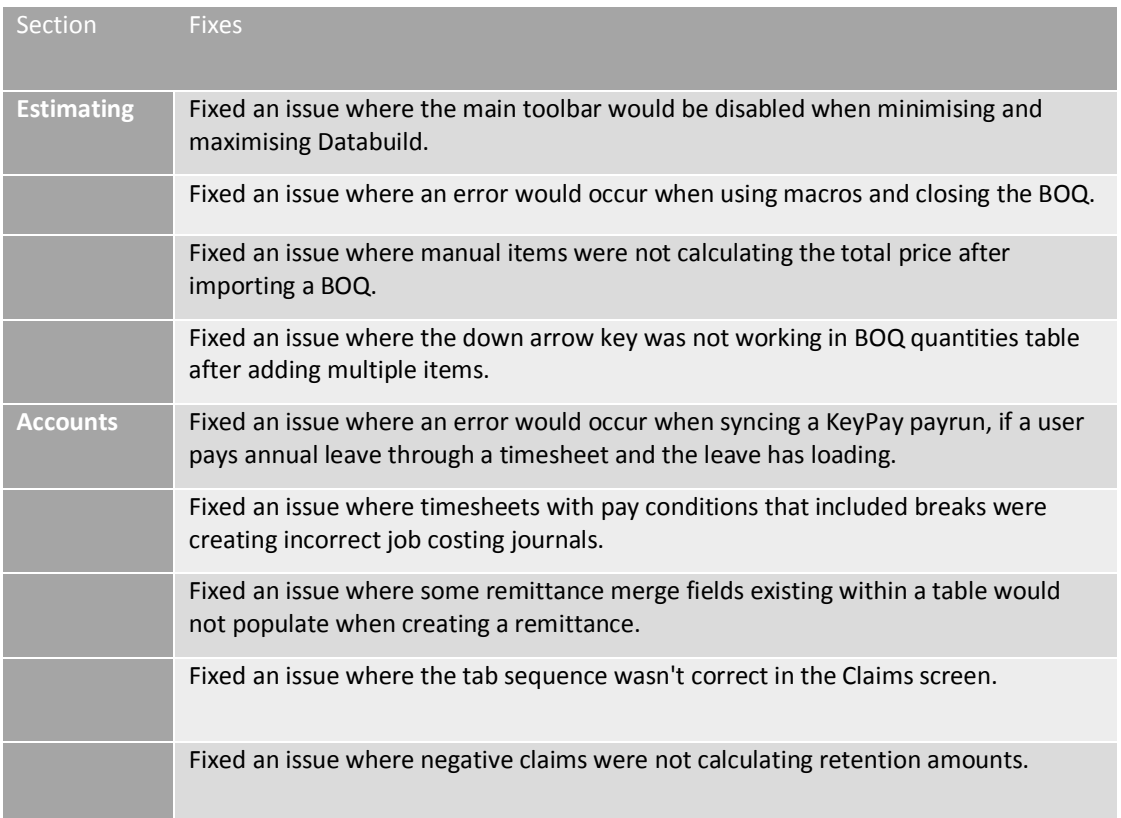

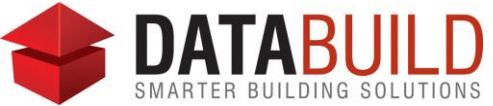

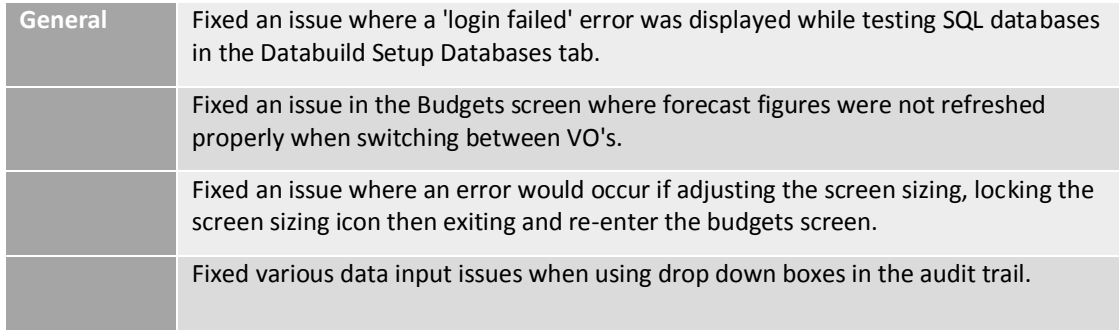

## **Behind the scenes**

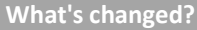

The Databuild Setup Wizard back end has been overhauled to reduce errors.

An improved and comprehensive series of error messages has been implemented to help with trouble shooting when setting up a connection to SQL databases.